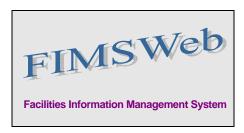

DATE: July 16, 2009

TO: FIMS User Community

FROM: Gary Horn

Office of Engineering and Construction Management

SUBJECT: Facilities Information Management System (FIMS) Version 1.27 Release

Today, Thursday, July 16, 2009, version 1.27 of the Facilities Information Management System (FIMS) was released. This release addresses the following enhancements which will automatically be available to you when you log into FIMS from your browser.

- An Ad Hoc Historical reporting tool is now available in FIMS.
  - The reporting tool is accessible under the Reports menu, Ad Hoc Hist submenu.
  - This reporting tool is available to all FIMS users with a FIMS logon id, no additional software installation/setup is needed to access this new tool.
  - The new tool provides access to historical year end data for FY2007 and FY2008. Listboxes and check boxes are provided to allow customization of selection criteria. The generated report is formatted in an Excel spreadsheet which provides further possibilities for customizing the report. Instructions on using this reporting tool can be found in the latest release of the FIMS Reporting Guide, Chapter 4, FIMS Ad Hoc and Ad Hoc-Historical Reporting.
- The following two reports have been enhanced to include report totals:
  - 115b Buildings DOE Deferred Maintenance Report (Detail)
  - 157b Trailers DOE Deferred Maintenance Report (Detail)
- The FIMS User's Guide, FIMS Data Element Dictionary, and FIMS Reporting Guide have been updated to reflect the above changes. These documents are available from the FIMS website at http://fimsinfo.doe.gov/documentation.htm.

If you have any questions related to these enhancements, please contact the FIMS Hotline at 301-903-0850. You can also email Mark Gordy (<a href="mark.gordy@hq.doe.gov">mark.gordy@hq.doe.gov</a>), Gayle Smith (<a href="mark.gordy@hq.doe.gov">gayle.smith@hq.doe.gov</a>), or Mike Kohut (<a href="mark.gordy@hq.doe.gov">Mike Kohut (Michael.kohut@hq.doe.gov</a>).